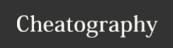

## **SQL Cheat Sheet**

by adarekar via cheatography.com/85174/cs/20029/

## **Important Commands**

SELECT - gets data from a database

UPDATE - updates data in a database

DELETE - deletes data from a database

INSERT INTO - inserts new data into a database

CREATE DATABASE - creates a new database

ALTER DATABASE - modifies a database

CREATE TABLE - creates a new column in a database

ALTER TABLE - modifies a column

DROP TABLE - deletes a table

CREATE INDEX - creates an index (search key)

DROP INDEX - deletes an index

## **Statements**

SELECT \* FROM Customers; - select all records and fieldsin Customers

SELECT column1, column 2, .... FROM table\_name WHERE condition;

SELECT DISTINCT column1, column2 ...
FROM table\_name; - returns different

SELECT COUNT(DISTINCT Country)
FROM Customers; - lists number of different values

## **Operators**

- = Equal
- > Greater than
- < less than
- >= greater than or equal
- <= less than or equal
- <> Not eqal

BETWEEN - between a certain range

LIKE - search for a pattern

IN - to specify multiple possible values for a column

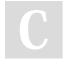

By adarekar

cheatography.com/adarekar/

Not published yet. Last updated 12th July, 2019. Page 1 of 1. Sponsored by **CrosswordCheats.com**Learn to solve cryptic crosswords!
http://crosswordcheats.com